# HMM Algorithms: Trellis and Viterbi

PA154 Jazykové modelování (5.2)

Pavel Rychlý

pary@fi.muni.cz

March 16, 2020

Source: Introduction to Natural Language Processing (600.465) Jan Hajič, CS Dept., Johns Hopkins Univ. www.cs.jhu.edu/~hajic

### Trellis - Deterministic Output

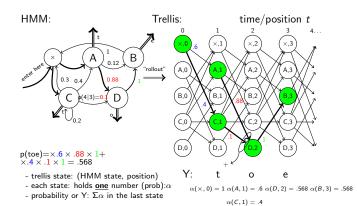

PA154 Jazykové modelování (5.2) HMM Algorithms: Trellis and Viterbi

# Trellis: The Next Step

- $\blacksquare$  Suppose we are in stage i,
- Creating the next stage:
  - ► create all trellis state in the next stage which generate  $y_{i+1}$ , but only those reachable from any of the stage-i states
  - set their  $\alpha(state, i + 1)$  to:  $P_S(state|\ prev.state) \times \alpha(prev.state,\ i)$ (add up all such numbers on arcs going to a common trellis state)
  - ightharpoonup . . . and forget about stage i

# position/stage i=1 $\alpha = .568$ $y_{i+1} = y_2$ : o

#### HMM: The Two Tasks

- HMM (the general case):
  - five-tuple (S, S₀, Y, P₅, PY), where:
    - $S = \{s_1, s_2, \dots, s_T\}$  is the set of states,  $S_0$  is the initial,
    - $Y = \{y_1, y_2, \dots, y_v\}$  is the output alphabet,
    - ▶  $P_s(s_i|s_i)$  is the set of prob. distributions of transitions,
    - ▶  $P_Y(y_k|s_i,s_j)$  is the set of output (emission) probability distributions.
- lacktriangle Given an HMM & an output sequence  $Y = \{y_1, y_2, \dots, y_k\}$

(Task 1) compute the probability of Y;

(Task 2) compute the most likely sequence of states which has generated Y.

PA154 Jazykové modelování (5.2) HMM Algorithms: Trellis and Viterbi

# Creating the Trellis: The Start

- Start in the start state  $(\times)$ ,
  - ▶ its  $\alpha(\times,0)$  to 1.
- Create the first stage:
  - ▶ get the first "output" symbol y<sub>1</sub>
  - ► create the first stage (column)
  - but only those trellis states which generate  $y_1$
  - set their  $\alpha(state,1)$  to the  $P_s(state|\times)$   $\alpha(\times,0)$
- ...and forget about the *0*-th stage

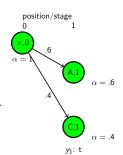

.154 Jazykové modelování (5.2) HMM Algorithms: Trellis and Viterbi

4/22

#### Trellis: The Last Step

- Continue until "output" exhausted
- -|Y|=3: until stage 3
- Add together all the  $\alpha(state, |Y|)$
- That's the P(Y).
- Observation (pleasant):
  - ▶ memory usage max: 2|S|
  - multiplicationsmax:  $|S|^2|Y|$

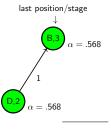

P(Y)=.568

PA154 Jazykové modelování (5.2) HMM Algorithms: Trellis and Viterbi PA154 Jazykové modelování (5.2) HMM Algorithms: Trellis and Viterbi

## Trellis: The General Case (still, bigrams)

- Start as usual:
  - start state ( $\times$ ), set its  $\alpha(\times,0)$  to 1.

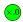

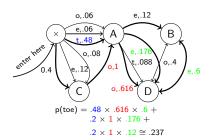

A154 Jazykové modelování (5.2) HMM Algorithms: Trellis and Viterbi

#### Trellis: The Complete Example

#### Stage:

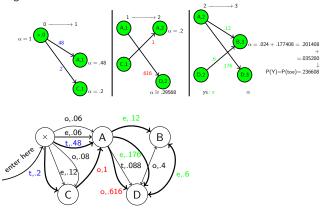

vání (5.2) HMM Algorithms: Trellis and Viterbi

9/22

#### Trigrams with Classes

- More interesting:
  - ▶ n-gram class LM:  $p(w_i|w_{i-2}, w_{i-1}) = p(w_i|c_i)p(c_i|c_{i-2}, c_{i-1})$ 
    - $\rightarrow$  states are pairs of classes  $(c_{i-1}, c_i)$ , and emit "words":

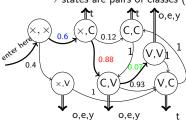

(letters in our example)

p(t|C) = 1 usual, p(o|V) = .3 non-

p(e|V) = .6 overlapping

p(y|V) = .1 classes

 $p(teo) = .6 \times 1 \times .88 \times .6 \times .07 \times .3 \cong .00665$  $p(toy) = .6 \times 1 \times .88 \times .3 \times .07 \times .1 \cong .00111$ 

 $p(tty) = .6 \times 1 \times .12 \times 1 \times 1 \times .1 \cong .0072$ 

#### General Trellis: The Next Step

#### ■ We are in stage i:

- ▶ Generate the next stage i+1 as before (except now arcs generate output, thus use only those arcs marked by the output symbol  $y_{i+1}$ )
- ► For each generated *state* compute  $\alpha(state, i + 1) =$

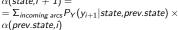

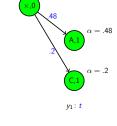

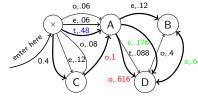

 $\dots$  and forget about stage i as usual

position/stage

ní (5.2) HMM Algorithms: Trellis and Viterbi

# The Case of Trigrams

- Like before, but:
  - states correspond to bigrams,
  - ▶ output function always emits the second output symbol of the pair (state) to which the arc goes:

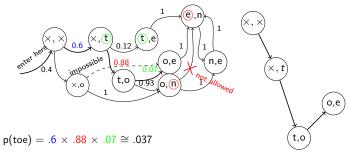

Multiple paths not possible  $\rightarrow$  trellis not really needed

PA154 Jazykové modelování (5.2) HMM Algorithms: Trellis and Viterbi

10/22

#### Class Trigrams: the Trellis

■ Trellis generation (Y = "toy"):

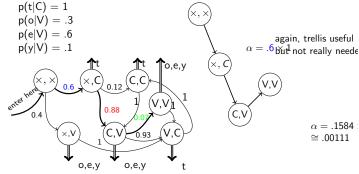

 $\alpha = .6 \times .88 \times .3$ 

#### Overlapping Classes

- Imagine that classes may overlap
  - ▶ e.g. 'r' is sometimes vowel sometimes consonant, belongs to V as well as C:

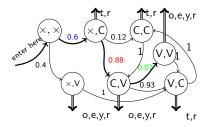

$$\begin{aligned} p(t|C) &= .3 \\ p(r|C) &= .7 \\ p(o|V) &= .1 \\ p(e|V) &= .3 \\ p(y|V) &= .4 \\ p(r|V) &= .2 \end{aligned}$$

é modelování (5.2) HMM Algorithms: Trellis and Viterbi

#### Trellis: Remarks

- So far, we went left to right (computing  $\alpha$ )
- Same result: going right to left (computing  $\beta$ )
  - ▶ supposed we know where to start (finite data)
- In fact, we might start in the middle going left and right
- Important for parameter estimation (Forward-Backward Algortihm alias Baum-Welch)
- Implementation issues:
  - scaling/normalizing probabilities, to avoid too small numbers & addition problems with many transitions

15/22

# PA154 Jazykové modelování (5.2) HMM Algorithms: Trellis and Viterbi

#### The Crucial Observation

■ Imagine the trellis build as before (but do not compute the  $\alpha$ s yet; assume they are o.k.); stage i:

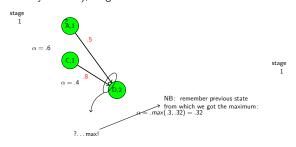

this is certainly the "backwards" maximum to (D,2)...but it cannot change even whenever we go forward (M. Property: Limited History)

#### Overlapping Classes: Trellis Example

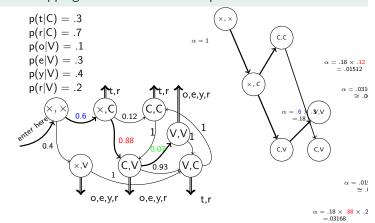

ní (5.2) HMM Algorithms: Trellis and Vite

# The Viterbi Algorithm

- Solving the task of fmding the most likely sequence of states which generated the observed data
- i.e., finding

 $S_{best} = argmax_SP(S|Y)$ which is equal to (Y is constant and thus P(Y) is fixed):  $S_{best} = argmax_SP(S,Y) =$ 

$$S_{best} = argmax_S P(S,Y) =$$
  
=  $argmax_S P(s_0, s_1, s_2, ..., s_k, y_1, y_2, ..., y_k) =$   
=  $argmax_S P\Pi_{i=1...k} p(y_1|s_i, s_{i-1})p(s_i|s_{i-1})$ 

PA154 Jazykové modelování (5.2) HMM Algorithms: Trellis and Viterbi

16/22

#### Viterbi Example

'r' classification (C or V?, sequence?):

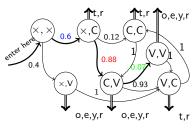

p(t|C) = .3p(r|C) = .7p(o|V) = .1

p(e|V) = .3p(y|V) = .4p(r|V)=.2

 $argmax_{XYZ} p(rry|XYZ) = ?$ 

 $(\times, V)(V, C)(C, V)[VCV], (\times, C)(C, C)(C, V)[CCV], (\times, C)(C, V)(V, V)[CVV]$ 

PA154 Jazykové modelování (5.2) HMM Algorithms: Trellis and Viterbi

PA154 Jazykové modelování (5.2) HMM Algorithms: Trellis and Viterbi

#### Viterbi Computation

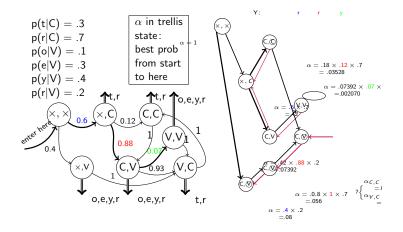

#### Tracking Back the n-best paths

- Backtracking-style algorithm:
  - ► Start at the end, in the best of the n states (s<sub>best</sub>)
  - ▶ Put the other n-1 best nodes/back pointer pairs on stack, except those leading from  $s_{best}$  to the same best-back state.

vé modelování (5.2) HMM Algorithms: Trellis and Viterbi

- Follow the back "beam" towards the start of the data, spitting out nodes on the way (backwards of course) using always only the best back pointer.
- At every beam split, push the diverging node/back pointer pairs onto the stack (node/beam width is sufficient!).
- When you reach the start of data, close the path, and pop the topmost node/back pointer(width) pair from the stack.
- Repeat until the stack is empty; expand the result tree if necessary.

#### n-best State Sequences

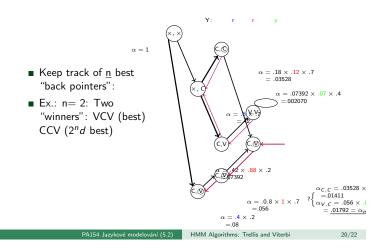

### Pruning

■ Sometimes, too many trellis states in a stage:

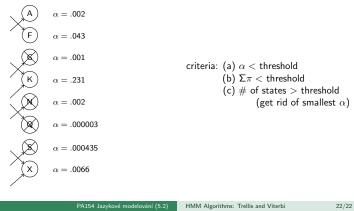

PA154 Jazykové modelování (5.2) HMM Algorithms: Trellis and Viterbi

21/22

22/22